## Connections: Using Programs in the World

IST 256

Application Programming for Information Systems

## Java software development process

- In Java, all programs are written as source code in files ending in the extension .java
- These are compiled into programs in .class files by the compile (known as the program *javac*)
- These compiled programs are in an instruction set called the *bytecodes* or the Java Virtual Machine (Java VM), which is a set of machine instructions actually independent of any real machine.
- To run your program, the launcher tool (known as the program *java*) then runs an instance of the Java VM for your particular machine.

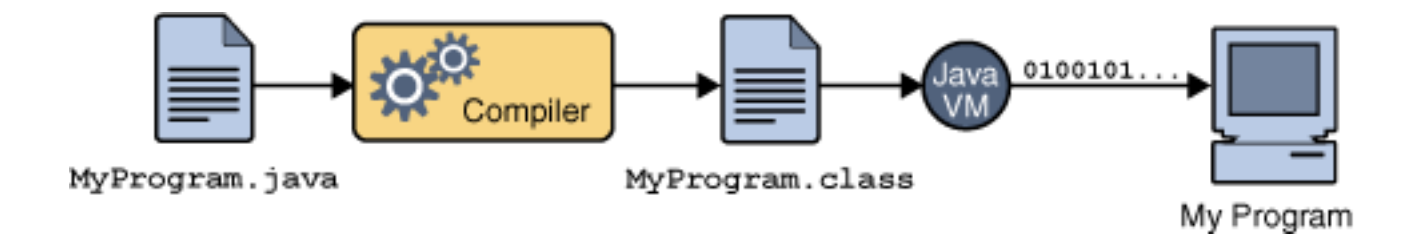

## Multiple Platforms

- Java VMs have been written for many platforms:
	- Microsoft Windows, Solaris, Linux, Mac OS
- The same class files for your program can run on any of these machines

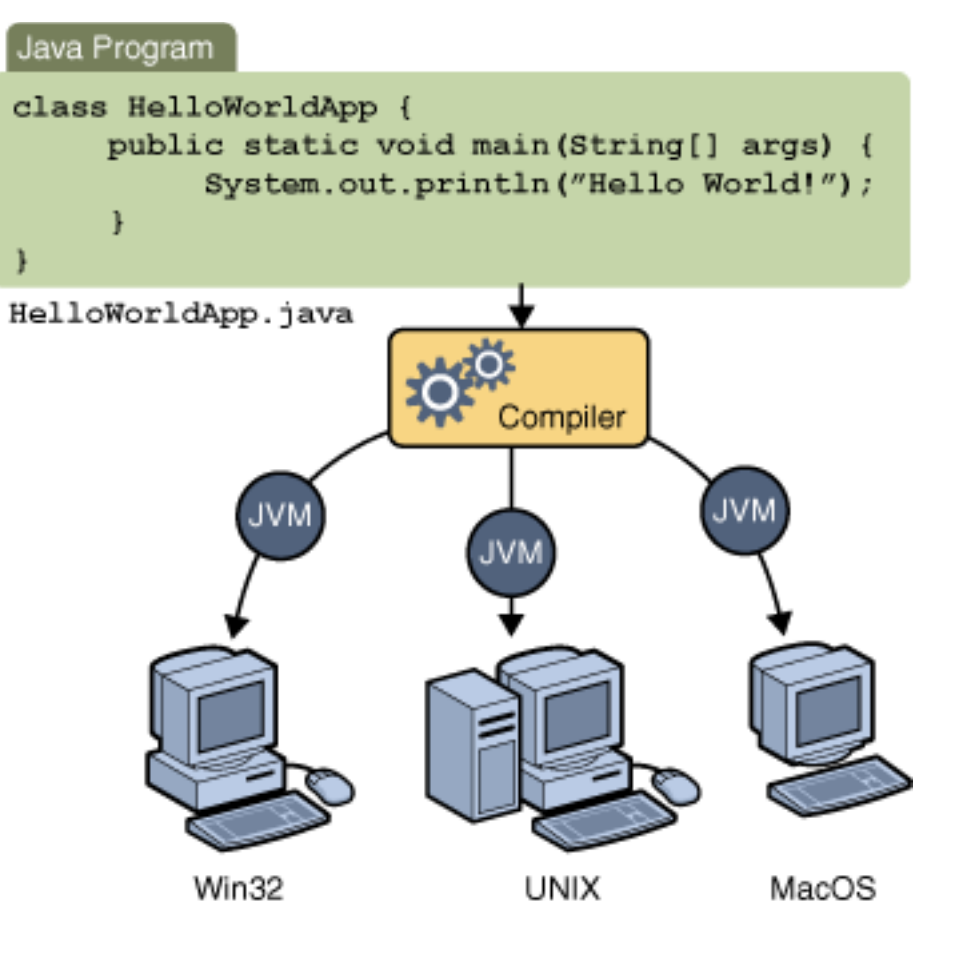

## What is an API?

- API stands for Application Programming Interface and generally means the protocol that allows you to run another program
- In Java, the API is used for any class containing software and consists of
	- All the public fields
	- All the public methods
		- Each method gives the method header giving the number and types of parameters and the result type
			- This is the protocol that allows you to call the method and get back a result

#### Java APIs

- The Java APIs give the fields and methods of the classes that have been provided with Java, as well as a number of libraries with software
- Large number of available classes
	- Collections contains many other ways to collect data besides arrays
	- Swing user interface components
		- This is what NetBeans uses to make the forms of a GUI
	- JDBC Java Database Connection allows Java to pass SQL commands to access and modify data in a database (server version)
	- applets Java programs that can be linked to an HTML page and run the main Frame in the browser
	- graphics several packages have drawing classes and image classes
	- Other packages in the Java Enterprise Edition (EE) for web and business applications 5

### How to let others run your programs

- If you need to prepare programs on another machine, make sure that you have downloaded for Java SE (Standard Edition)
	- The JDK (Java Development Kit)
	- For someone who only wants to run Java programs and not write them, you get the JRE (Java Runtime Environment), which contains the Java VM for that machine
	- NetBeans for development
- In NetBeans, to prepare a program for someone else to run
	- Clean and Build, under the Build menu
	- Creates a .jar file, which contains all the .class files and all the other resource files, such as images, to make a compressed self-contained program file
		- If you have .txt files, move them to the Resources folder
	- If Java JRE is installed, just double-click on the .jar file to run

## APIs

- APIs can be made available in any programming language to access the services provided by another program or software system
- The API usually provides one or more functions (aka methods or procedures) that you use by
	- Passing your data as parameters to the function
	- Receiving a result from the function

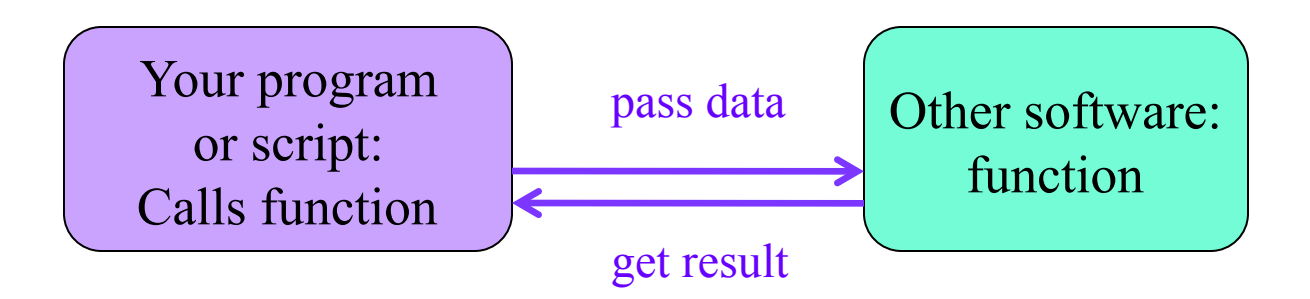

## Using other software

- The other software may be a package that you or your company buys or obtains
	- accounting, business intelligence . . . the list is endless!
- Often you obtain software in the same language as the one you use and include it in your software system as you compile and run
	- For example, in Java other software is often packaged as a .jar file that you include in your library directories
	- NetBeans or any other IDE allows you to give the path of these libraries

#### Example

- Suppose that Company X has an eCommerce site and wants to do credit card transaction processing
- Company X arranges with their bank to subscribe to a credit card transaction service from First Data Corporation
	- Company web site: http://www.firstdata.com/en\_us/home
	- Description in wikipedia: http://en.wikipedia.org/wiki/First\_Data
- The service is structured as a program that you install with your software, but which is a client that uses a web service to get the actual transaction processing from another server at First Data
- The client software can be provided in almost any programming language

#### Credit Card Transaction Software Architecture

In addition to the software from the First Data company, there are open source software packages to help X write the transaction processing code

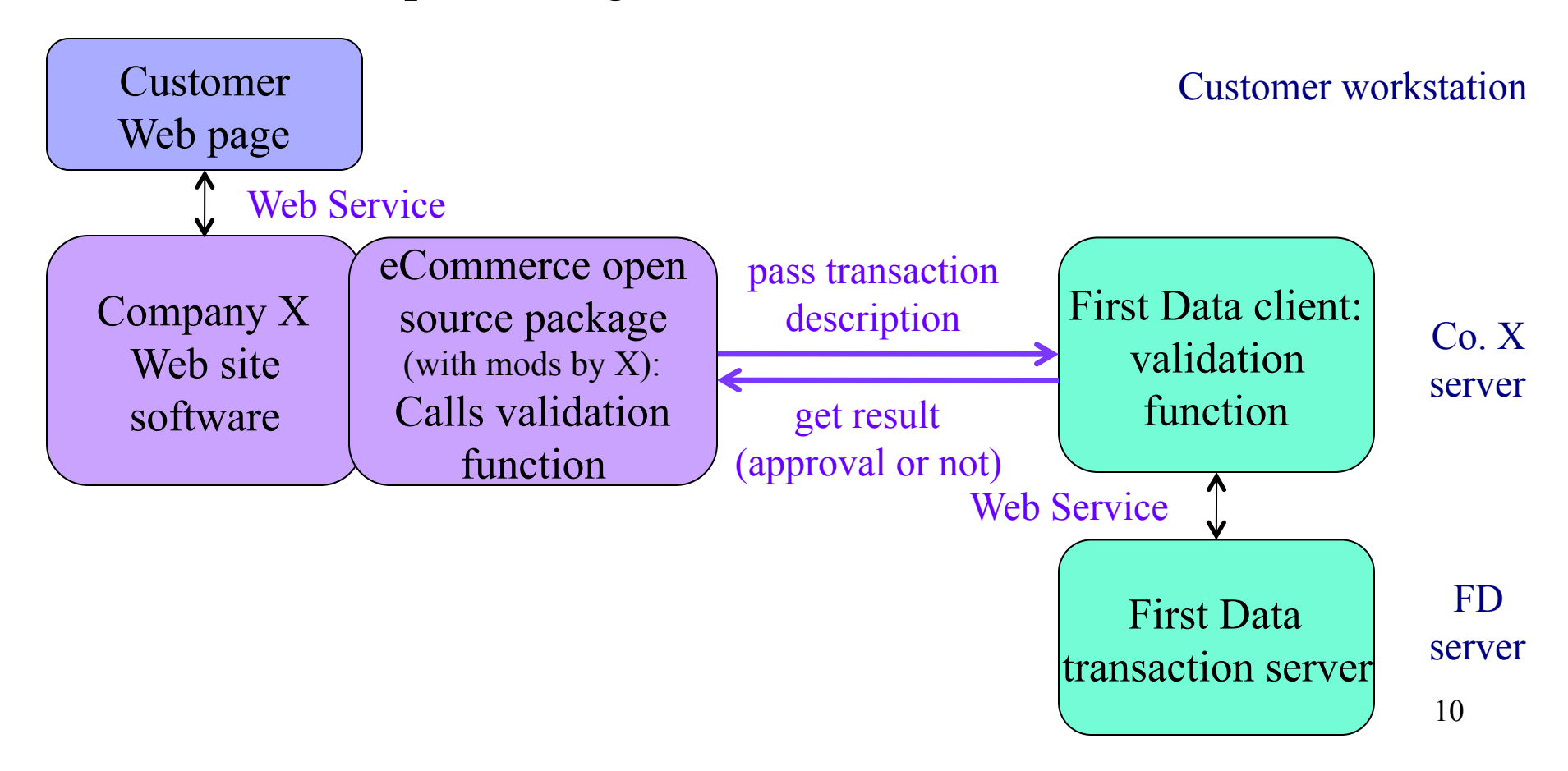

## Overview Credit Card program

- The Company X web site software is written in the programming language PHP.
	- Has classes, fields and methods with different notation
	- This program could also have been written in Java
- Each customer request (usually by clicking button on web page) comes to the web site software
- It uses the eCommerce software to get
	- the data from the user's request into a variable called \$ POST
	- and the session data into a variable called \$ SESSION
		- These variables are dictionaries and are like arrays except that the indices are strings instead of integers from 0 to n-1
			- In Java, dictionaries are available as HashMaps from the Collections package

# Code Snippet in preparing data

- The data to be passed to the validation function goes into a dictionary called \$myorder.
- As the customer put items in the shopping cart, the web site software collected data into a class called \$order. This class has a public field called info, which is a dictionary with the order information
- In this code snippet, parts of the order information are put into the \$myorder dictionary:
	- Note that PHP uses -> instead of . to access fields and methods in a class.

// ORDER INFO \$myorder["subtotal"] = \$order->info['subtotal'];  $\text{Smyorder}$ ["tax"] =  $\text{Sorder}\text{-}\text{info}$ ['tax'];

 $\text{Smyorder}$ "shipping"] = ( $\text{Sorder}\text{-}\text{info}$ "shipping cost'] == 'f')

? 0 : \$order->info['shipping\_cost'];

\$myorder["chargetotal"] = \$order->info['total'];

• Additional code put the transaction items into the \$myorder dictionary as well.

## More on preparing data

- On a previous web page, the customer enter billing information, so that is in the session data
- On this web page, the customer has entered the credit card information, so that is in the post data from this page
- Another code snippet adding more information to the \$myorder dictionary

// CARD INFO  $\text{Smyorder}$   $\text{``card number''} = \text{``POST}$  $\text{``cc number''}$ ; \$myorder["cardexpmonth"] = \$\_POST['cc\_expires\_month']; \$myorder["cardexpyear"] = \$\_POST['cc\_expires\_year']; \$myorder["cvmindicator"] = "provided";  $$myorder['cvmvalue'] = $ POST['cc cvv'];$ 

// BILLING INFO  $\delta$ myorder["userid"] =  $\delta$  SESSION['customer id'];  $$myorder['customerid"] = $ SESION['customerid']$ ;

## Using the validation function from the API

- Finally, the code creates an instance of the linkpoint api class.
	- First Data was formerly called LinkPoint
		- In PHP, you first include the libraries (similar to import in Java)
- The API steps then
	- Calls the validation function named "curl\_process" with the \$myorder data as a parameter
	- Gets back a result dictionary which includes an index "r\_approved"

```
include(_require(DIR_FS_CATALOG . DIR_WS_MODULES . 'payment/
                      linkpoint_api/class.linkpoint_api.php')); 
\mathcal{S}mylphp = new lphp;
// method call to send transaction data for validation 
\text{S}result = \text{S}mylphp->curl_process(\text{S}myorder);
$failure = ($result["r_approved"] != "APPROVED");
```
## Using APIs in General

- Leaving aside the programming protocol for APIs, using classes with fields and methods, there is a more general idea that an API specifies a protocol to use other programs
- The other program is viewed as providing a service and your program as a script passing data (pushing) or receiving data (pulling)

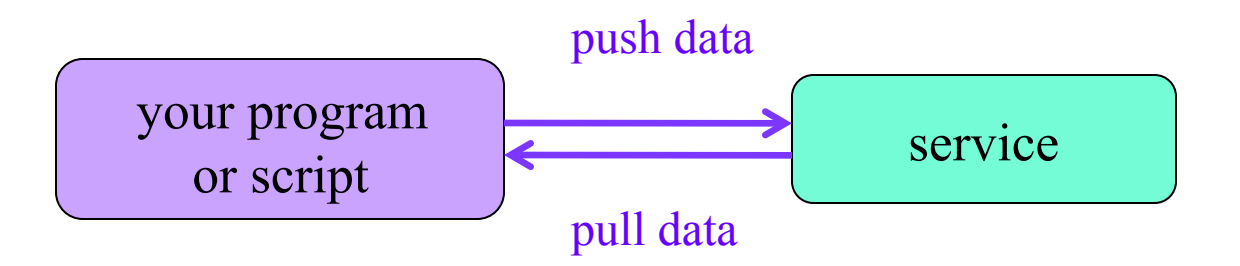

## APIs without programming

- Several recent APIs use the http protocol directly to allow you to pass data to a service and get back a result
	- Google Developer Resources provide access to its APIs through http
	- Twitter does as well
		- Note that both Google and Twitter APIs have more functionality through the actual programming use of the APIs